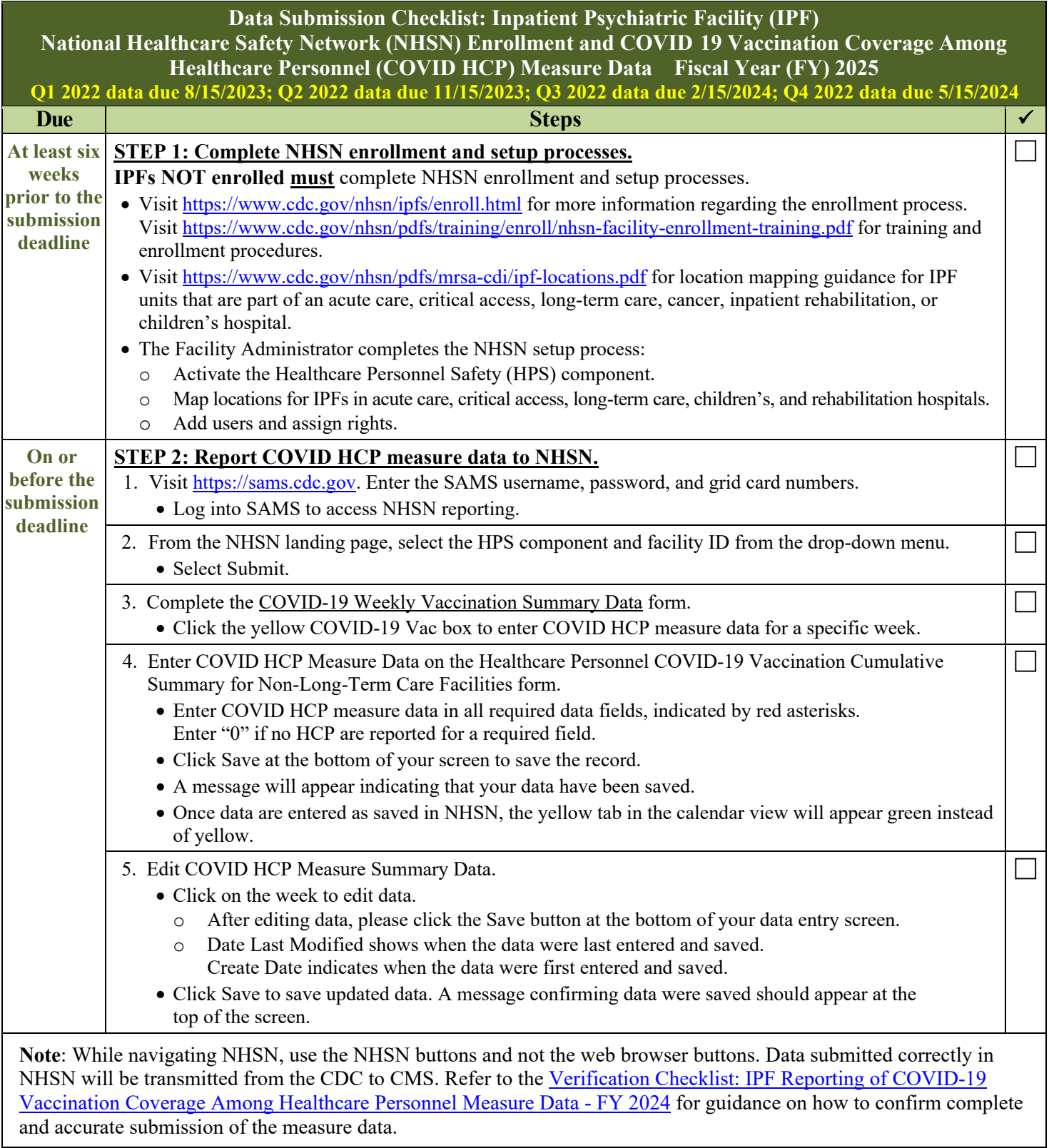

I

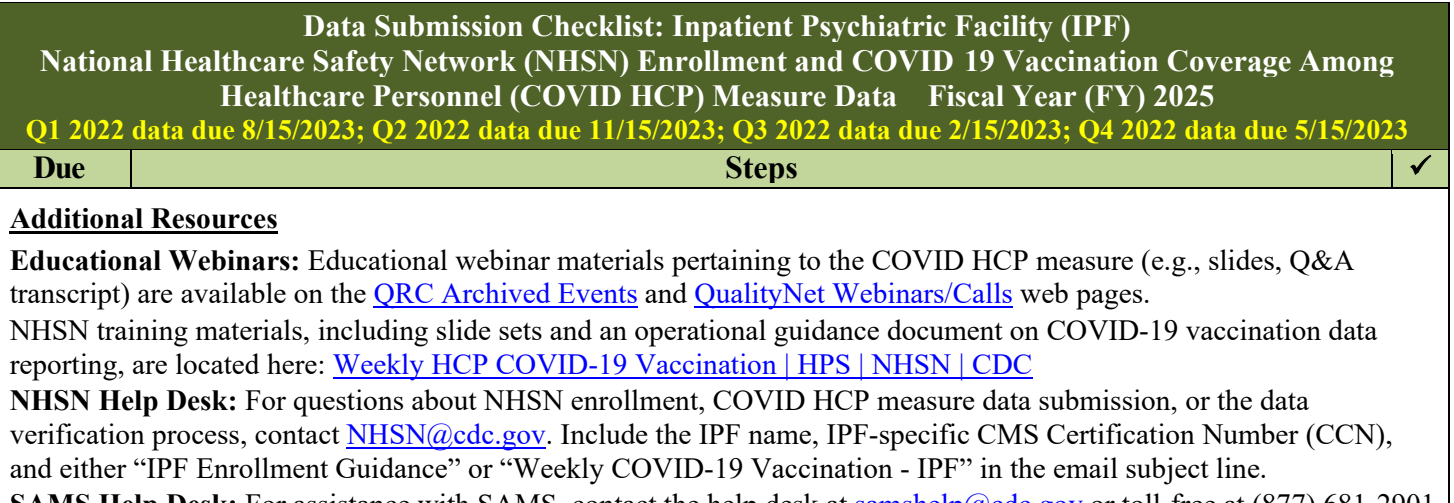

**SAMS Help Desk:** For assistance with SAMS, contact the help desk at **samshelp@cdc.gov** or toll-free at (877) 681-2901 (Monday–Friday, 8:00 a.m. to 6:00 p.m. Eastern Time, excluding U.S. Federal Holidays).